# **SLIM Reference Sheet** 14 September 2022

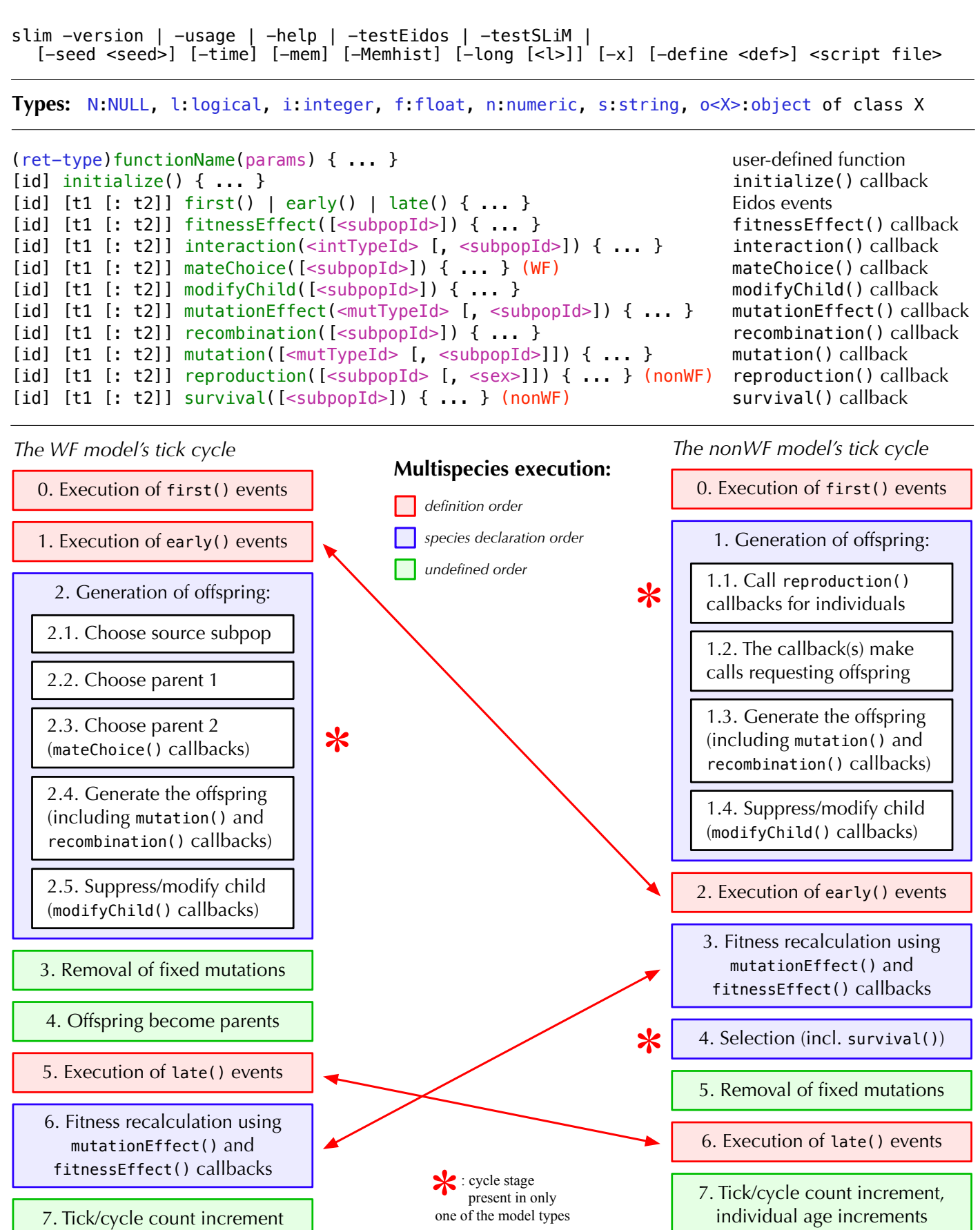

### **Initialization functions (callable only from initialize() callbacks):**

```
(integer$)initializeAncestralNucleotides(is sequence) (nuc)
(void)initializeGeneConversion(n$ nonCrossoverFraction, n$ meanLength,
     n$ simpleConversionFraction, [n$ bias])
(o<GElement>)initializeGenomicElement(io<GEType> genomicElementType, i start, i end)
(o<GEType>$)initializeGenomicElementType(is$ id, io<MutType> mutationTypes, n proportions,
      [Nf mutationMatrix])
(void)initializeHotspotMap(numeric multipliers, [Ni ends], [s$ sex]) (nuc)
(o<IntType>$)initializeInteractionType(is$ id, s$ spatiality, [l$ reciprocal],
      [n$ maxDistance], [s$ sexSegregation])
(void)initializeMutationRate(n rates, [Ni ends], [s$ sex])
(o<MutType>$)initializeMutationType(is$ id, n$ dominanceCoeff, s$ distributionType, ...)
(o<MutType>$)initializeMutationTypeNuc(is$ id, n$ dominanceCoeff, s$ distributType, ...) (nuc)
(void)initializeRecombinationRate(n rates, [Ni ends], [s$ sex])
(void)initializeSex(s$ chromosomeType)
(void)initializeSLiMModelType(s$ modelType)
(void)initializeSLiMOptions([l$ keepPedigrees], [s$ dimensionality], [s$ periodicity],
      [i$ mutationRuns], [l$ preventIncidentalSelfing], [l$ nucleotideBased],
      [l$ randomizeCallbacks])
(void)initializeSpecies([i$ tickModulo], [i$ tickPhase], [s$ avatar], [s$ color])
(void)initializeTreeSeq([l$ recordMutations], [Nif$ simplificationRatio],
      [Ni$ simplificationInterval], [l$ checkCoalescence], [l$ runCrosschecks],
      [l$ retainCoalescentOnly], [Ns$ timeUnit])
```
### **SLiM callbacks:**

#### **mutationEffect():**

 mut (o<Mutation>\$) homozygous (l\$) effect (f\$) individual (o<Ind>\$) subpop (o<Subpop>\$)

float\$: mutation effect

#### **reproduction():** (nonWF)

 individual (o<Ind>\$) subpop (o<Subpop>\$)

```
 void: (no return)
```
#### **mutation():**

 mut (o<Mutation>\$) genome (o<Genome>\$) element (o<GElement>\$) originalNuc (i\$) parent (o<Ind>\$) subpop (o<Subpop>\$)

 T: accept the mutation F: reject the mutation o<Mut>\$: use a substitute

### **SLiM globals:**

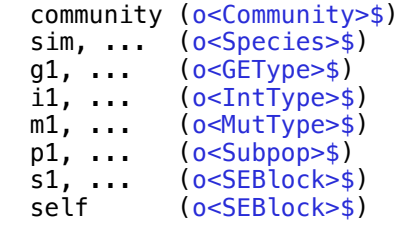

### **mateChoice():** (WF)

 individual (o<Ind>\$) subpop (o<Subpop>\$) sourceSubpop (o<Subpop>\$) weights (f)

 NULL: use default mate choice float: new mating weights float(0): no suitable mate o<Ind>\$: the chosen mate

#### **modifyChild():**

 child (o<Ind>\$) parent1 (o<Ind>\$) isCloning (l\$) isSelfing (l\$) parent2 (o<Ind>\$) subpop (o<Subpop>\$) sourceSubpop (o<Subpop>\$)

 T: accept the proposed child F: reject the proposed child

# **SLiMEidosBlock (SEBlock):**

*Superclass: Dictionary*

```
active \leftarrow (i$)
end \Rightarrow (i\id \Rightarrow (i$)
source \Rightarrow (s\)
speciesSpec => (o<Species>$)
start \Rightarrow (i$)
tag \leftarrow (i$)
ticksSpec => (o<Species>$)
type \Rightarrow (s$)
```
#### **recombination():**

 individual (o<Ind>\$) genome1 (o<Genome>\$) genome2 (o<Genome>\$) subpop (o<Subpop>\$) breakpoints (i)

 T: breakpoints changed F: breakpoints unchanged

### **interaction():**

 distance (f\$) strength (f\$) exerter (o<Ind>\$) receiver (o<Ind>\$)

float\$: interaction strength

### **survival():** (nonWF)

 individual (o<Ind>\$) subpop (o<Subpop>\$) surviving  $(l\ddagger)$  fitness (f\$) draw (f\$)

 T: individual survives F: individual dies NULL: use SLiM's decision o<Subpop>\$: move to subpop

#### **fitnessEffect():**

 individual (o<Ind>\$) subpop (o<Subpop>\$) float\$: fitness effect

```
Species:
Superclass: Dictionary
avatar \Rightarrow (s\)
chromosome => (o<Chromosome>$)
chromosomeType => (s$)
color \Rightarrow (s$)cycle \leftarrow (i$)
description \le \rightarrow (s$)
dimensionality \Rightarrow (\leq$)
genomicElementTypes => (o<GEType>)
id \Rightarrow (i$)
mutationTypes => (o<MutType>)
mutations \Rightarrow (o<Mut>)
name \Rightarrow (s$)
nucleotideBased => (l$) (nuc)
periodicity \Rightarrow (s\scriptBlocks => (o<SEBlock>)
sexEnabled \Rightarrow (1$)
subpopulations => (o<Subpop>)
substitutions => (o<Substitution>)
tag \leftarrow (i$)
– (o<Subpop>$)addSubpop(is$ subpopID, i$ size, [f$ sexRatio], [l$ haploid])
– (o<Subpop>$)addSubpopSplit(is$ subpopID, i$ size, io<Subpop>$ sourceSubpop,
      [f$ sexRatio]) (WF)
– (i$)countOfMutationsOfType(io<MutType>$ mutType)
– (o<Ind>)individualsWithPedigreeIDs(i pedigreeIDs, [Nio<Subpop> subpops])
– (void)killIndividuals(o<Individual> individuals) (nonWF)
– (i)mutationCounts(Nio<Subpop> subpops, [No<Mut> mutations])
– (f)mutationFrequencies(Nio<Subpop> subpops, [No<Mut> mutations])
– (o<Mut>)mutationsOfType(io<MutType>$ mutType)
– (void)outputFixedMutations([Ns$ filePath], [l$ append])
– (void)outputFull([Ns$ filePath], [l$ binary], [l$ append], [l$ spatialPositions], [l$ ages],
      [l$ ancestralNucleotides], [l$ pedigreeIDs])
 – (void)outputMutations(o<Mut> mutations, [Ns$ filePath], [l$ append])
– (i$)readFromPopulationFile(s$ filePath, [No$ subpopMap])
– (void)recalculateFitness([Ni$ tick])
  – (o<SEBlock>$)register[FitnessEffect/MateChoice (WF)/ModifyChild/Recombination/
      Survival]Callback(Nis$ id, s$ source, [Nio<Subpop>$ subpop], [Ni$ start], [Ni$ end])
  – (o<SEBlock>$)registerMutationCallback(Nis$ id, s$ source, [Nio<MutType>$ mutType],
      [Nio<Subpop>$ subpop], [Ni$ start], [Ni$ end])
 – (o<SEBlock>$)registerMutationEffectCallback(Nis$ id, s$ source, io<MutType>$ mutType,
      [Nio<Subpop>$ subpop], [Ni$ start], [Ni$ end])
– (o<SEBlock>$)registerReproductionCallback(Nis$ id, s$ source, [Nio<Subpop>$ subpop],
      [Ns$ sex], [Ni$ start], [Ni$ end]) (nonWF)
– (void)simulationFinished(void)
  – (void)skipTick(void)
– (o<Mut>)subsetMutations([No<Mut>$ exclude], [Nio<MutType>$ mutType], [Ni$ position],
      [Nis$ nucleotide], [Nl$ tag], [Nl$ id])
– (l$)treeSeqCoalesced(void)
– (void)treeSeqOutput(s$ path, [l$ simplify] , [l$ includeModel] , [No$ metadata])
– (void)treeSeqRememberIndividuals(o<Ind> individuals , [l$ permanent])
– (void)treeSeqSimplify(void)
GenomicElement (GElement):
Superclass: Object
endPosition \Rightarrow (i$)
genomicElementType => (o<GEType>$)
                                                                     Effects of mutations:
                                                                      no mutation present 1
                                                                      heterozygote 1 + h^*s homozygote 1 + s
                                                                     s = mut.selectionCoeff
                                                                    h = mutType.dominanceCoeff
```

```
startPosition \Rightarrow (i$)
```

```
tag \leftarrow (i$)
```

```
– (void)setGenomicElementType(io<GEType>$ genomicElementType)
```
### **Subpopulation (Subpop):**

```
Superclass: Dictionary
cloningRate \Rightarrow (f) (WF)
description <–> (s$)
firstMaleIndex => (i<sup>§</sup>)fitnessScaling <–> (f$)
genomes => (o<Genome>)
genomesNonNull => (o<Genome>)
id \Rightarrow (is)
immigrantSubpopFractions => (f) (WF)
immiqrantSubpopIDs => (i) (WF)individualCount \Rightarrow (i$)
individuals => (o<Ind>)
lifetimeReproductiveOutput \implies (i\lifetimeReproductiveOutputF \implies (i\lifetimeReproductiveOutputM \implies (i\name \le \ge (s$)
selfingRate \Rightarrow (f$) (WF)
sexRatio => (f$) (WF)spatialBounds \implies (f)species => (o<Species>$)
tag \leftarrow (i$)
– (No<Ind>$)addCloned(o<Ind>$ parent) (nonWF)
– (No<Ind>$)addCrossed(o<Ind>$ parent1, o<Ind>$ parent2, [Nfs$ sex]) (nonWF)
– (No<Ind>$)addEmpty([Nfs$ sex], [Nl$ genome1Null], [Nl$ genome2Null]) (nonWF)
– (No<Ind>$)addRecombinant(No<Genome>$ strand1, No<Genome>$ strand2, Ni breaks1,
     No<Genome>$ strand3, No<Genome>$ strand4, Ni breaks2, [Nfs$ sex]) (nonWF)
– (No<Ind>$)addSelfed(o<Ind>$ parent) (nonWF)
– (f)cachedFitness(Ni indices)
– (void)configureDisplay([Nf center], [Nf$ scale], [Ns$ color])
– (void)defineSpatialMap(s$ name, s$ spatiality, n values, [l$ interpolate],
      [Nif valueRange], [Ns colors])
– (void)outputMSSample(i$ sampleSize, [l$ replace], [s$ requestedSex],
      [Ns$ filePath], [l$ append], [l$ filterMonomorphic])
  – (void)outputSample(i$ sampleSize, [l$ replace], [s$ requestedSex],
      [Ns$ filePath], [l$ append])
– (void)outputVCFSample(i$ sampleSize, [l$ replace], [s$ requestedSex],
      [l$ outputMultiallelics], [Ns$ filePath], [l$ append])
– (l)pointInBounds(f point)
– (f)point[Periodic|Reflected|Stopped](f point)
– (f)pointUniform([i$ n])
– (void)removeSubpopulation(void) (nonWF)
– (void)sampleIndividuals(i$ size, [l$ replace], [No<Ind>$ exclude], [Ns$ sex], [Ni$ tag],
      [Ni$ minAge], [Ni$ maxAge], [Nl$ migrant])
– (void)setCloningRate(n rate) (WF)
– (void)setMigrationRates(io<Subpop> sourceSubpops, n rates) (WF)
– (void)setSelfingRate(n$ rate) (WF)
– (void)setSexRatio(f$ sexRatio) (WF)
  – (void)setSpatialBounds(n bounds)
– (void)setSubpopulationSize(i$ size) (WF)
– (s)spatialMapColor(s$ name, n value)
– (o<Image>$) spatialMapImage(s$ name, [Ni$ width], [Ni$ height], [l$ centers], [l$ color])
– (f)spatialMapValue(s$ name, f point)
– (o<Ind>)subsetIndividuals([No<Ind>$ exclude], [Ns$ sex], [Ni$ tag], [Ni$ minAge],
      [Ni$ maxAge], [Nl$ migrant])
– (void)takeMigrants(o<Ind> migrants) (nonWF)
                                               SLiMgui quick help:
                                               opt-click on keyword
                                                                        Code completion:
                                                                           escape (ESC)
SLiMgui: (in SLiMgui only)
Superclass: Dictionary
pid \Rightarrow (i\– (void)openDocument(s$ filePath)
```
– (void)pauseExecution(void)

### **Individual (Ind):**

```
Superclass: Dictionary
age \leftarrow (i$) (nonWF)
color <–> (s$)
fitnessScaling <–> (f$)
genomes => (o<Genome>)
genomesNonNull => (o<Genome>)
genome1 = > (<i>o</i><sub><i>Genome</i></sub>)genome2 => (o<Genome>$)
index \Rightarrow (i$)
migrant => (l$)
```

```
pedigreeID \implies (i\pedigreeParentIBs \implies (i)pedigreeGrandparentIDs \implies (i)reproductiveOutput \Rightarrow (i$)
sex \Rightarrow (s$)
spatialPosition => (f)subpopulation => (o <Subpop>$)
tag \leftarrow (i$)
tagF \leftarrow (f$)
uniqueMutations => (o<Mut>)
x \le -5 (f$)
y \le -5 (f$)
\frac{1}{z} <-> (f\\ine )
– (l)containsMutations(o<Mut> mutations)
– (i$)countOfMutationsOfType(io<MutType>$ mutType)
```

```
– (f)relatedness(o<Ind> individuals)
```

```
+ (void)setSpatialPosition(f position)
```

```
– (f$)sumOfMutationsOfType(io<MutType>$ mutType)
– (o<Mut>)uniqueMutationsOfType(io<MutType>$ mutType)
```
### **Chromosome:**

*Superclass: Dictionary*

```
color \iff (s\)
                                                       id \Rightarrow (i$)
                                                       tag \leftarrow (i$)
colorSubstitution <–> (s$)
geneConversionEnabled => (l$)
geneConversionGCBias => (f$)
geneConversionNonCrossoverFraction => (f$)
geneConversionMeanLength => (f$)
geneConversionSimpleConversionFraction => (f$)
genomicElements => (o<GElement>)
hotspotEndPositions[F|M] \Rightarrow (i) (nuc)
hotspotMultipliers[F|M] => (f) (nuc)
lastPosition => (i$)mutationEndPositions[F|M] \Rightarrow (i)mutationalORates[F|M] \Rightarrow (f)overallMutationRate[F|M] => (f$)
overallRecombinationRate[F|M] => (f$)
recombinationEndPositions[F|M] => (i)
recombinationRates[F|M] => (f)species => (o<Species>$)
tag \leftarrow (is)
– (is)ancestralNucleotides([Ni$ start], [Ni$ end], [s$ format]) (nuc)
– (integer)drawBreakpoints([No<Ind>$ parent], [Ni$ n])
– (integer$)setAncestralNucleotides(is sequence) (nuc)
– (void)setGeneConversion(n$ nonCrossoverFraction, n$ meanLength,
      n$ simpleConversionFraction, [n$ bias])
```

```
– (void)setHotspotMap(n multipliers, [Ni ends], [s$ sex]) (nuc)
```

```
– (void)setMutationRate(n rates, [Ni ends], [s$ sex])
```

```
– (void)setRecombinationRate(n rates, [Ni ends], [s$ sex])
```
#### **Mutation (Mut):**

*Superclass: Dictionary*

```
id \Rightarrow (i$)
isFixed \Rightarrow (\frac{1}{5})
isSegregating \Rightarrow (1$)
mutationType => (o<MutType>$)
nucleotide <–> (s$) (nuc)
nucleotideValue <–> (i$) (nuc)
originTick => (i$)
position \Rightarrow (i$)
selectionCoeff => (f$)
subpopID \leq (i$)
tag <\rightarrow (i$)
- (void)setMutationType(io<MutType>$ mutType)
– (void)setSelectionCoeff(f$ selectionCoeff)
```
# **Substitution:**

*Superclass: Dictionary*

```
id \Rightarrow (i$)
fixationTick \implies (i§)mutationType \implies (o\leq MutType \geq \$)nucleotide <–> (s$) (nuc)
nucleotideValue <–> (i$) (nuc)
originTick \Rightarrow (i$)
position \Rightarrow (i$)
selectionCoeff => (f$)
subpopID \le \rightarrow (i$)
tag \leftarrow (i$)
```
# **MutationType (MutType):**

```
Superclass: Dictionary
```

```
colorSubstitution <–> (s$)
convertToSubstitution <–> (l$)
distributionParams \Rightarrow (f)
distributionType => (s*)dominanceCoeff <–> (f$)
mutationStackGroup <–> (i$)
mutationStackPolicy <–> (s$)
nucleotideBased => (l$) (nuc)
species \leq (o \leq p pe \leq \geq \leq o– (float)drawSelectionCoefficient(i$ n)
– (void)setDistribution(s$ distType, ...)
```
#### **Genome:**

```
Superclass: Object
genomePedigreeID \Rightarrow (i$)
genomeType \Rightarrow (s\)
individual \Rightarrow (o<Ind>$)
isNullGenome \Rightarrow (1$)
mutations \Rightarrow (o \leqMut \geq)
tag \leftarrow (i$)
+ (void)addMutations(o<Mut> mutations)
+ (o<Mut>)addNewDrawnMutation(io<MutType> mutationType, i position, 
      [Nio<Subpop> originSubpop], [Nis nucleotide])
+ (o<Mut>)addNewMutation(io<MutType> mutationType, n selectionCoeff, i position,
      [Nio<Subpop> originSubpop], [Nis nucleotide])
– (l$)containsMarkerMutation(io<MutType>$ mutType, i$ position, [l$ returnMutation])
– (l)containsMutations(o<Mut> mutations)
– (i$)countOfMutationsOfType(io<MutType>$ mutType)
+ (i)mutationCountsInGenomes(No<Mut> mutations)
+ (f)mutationFrequenciesInGenomes(No<Mut> mutations)
  – (o<Mut>)mutationsOfType(io<MutType>$ mutType)
– (is)nucleotides([Ni$ start], [Ni$ end], [s$ format])
+ (void)output([Ns$ filePath], [l$ append])
+ (void)outputMS([Ns$ filePath], [l$ append], [l$ filterMonomorphic])
+ (void)outputVCF([Ns$ filePath], [l$ outputMultiallelics], [l$ append])
  – (i)positionsOfMutationsOfType(io<MutType>$ mutType)
+ (o<Mut>)readFromMS(s$ filePath, io<MutType>$ mutationType)
+ (o<Mut>)readFromVCF(s$ filePath, [Nio<MutType>$ mutationType])
+ (void)removeMutations([No<Mut> mutations], [l$ substitute])
– (f$)sumOfMutationsOfType(io<MutType>$ mutType)
```
### **InteractionType (IntType):**

```
Superclass: Dictionary
id \Rightarrow (is)
maxDistance <–> (f$)
reciprocal \Rightarrow (1$)
sexSegregation \Rightarrow (s$)
spatiality \Rightarrow (s$)
tag \leftarrow (i$)
– (f)clippedIntegral(No<Ind> individuals)
– (f)distance(o<Ind>$ receiver, [No<Ind> exerters])
 – (f)distanceFromPoint(f point, o<Ind> exerters)
– (o<Ind>)drawByStrength(o<Ind>$ receiver, [i$ count], [No<Subpop>$ exerterSubpop])
– (void)evaluate(io<Subpop> subpops)
– (i)interactingNeighborCount(o<Ind> receivers, [No<Subpop>$ exerterSubpop])
– (f)interactionDistance(o<Ind> receiver, [No<Ind> exerters])
– (f)localPopulationDensity(o<Ind> receivers, [No<Subpop>$ exerterSubpop])
– (o<Ind>)nearestInteractingNeighbors(o<Ind>$ receiver, [i$ count],
      [No<Subpop>$ exerterSubpop])
– (o<Ind>)nearestNeighbors(o<Ind>$ receiver, [i$ count], [No<Subpop>$ exerterSubpop])
– (o<Ind>)nearestNeighborsOfPoint(f point, io<Subpop>$ exerterSubpop, [i$ count])
– (i)neighborCount(o<Ind> receivers, [No<Subpop>$ exerterSubpop])
– (i)neighborCountOfPoint(o<Ind> receivers, [No<Subpop>$ exerterSubpop])
– (void)setInteractionFunction(s$ functionType, ...)
– (f)strength(o<Ind>$ receiver, [No<Ind> exerters])
– (f)totalOfNeighborStrengths(o<Ind> receivers, [No<Subpop>$ exerterSubpop])
– (void)unevaluate(void)
```
# **GenomicElementType (GEType):**

```
Superclass: Dictionary
color <–> (s$)
id \Rightarrow (i$)
mutationFractions => (f)
mutationMatrix \implies (f) (nuc)
mutationTypes => (o<MutType>)
species => (o<Species>$)
tag \leftarrow (is)
– (void)setMutationFractions(io<MutType> mutationTypes, n proportions)
```

```
– (void)setMutationMatrix(f mutationMatrix) (nuc)
```
# **LogFile:**

*Superclass: Dictionary*

filePath  $\Rightarrow$  ( $s$ \$)  $logInterval$  =>  $(i$)$ precision  $\leftarrow$  (i\$) tag  $\leftarrow$  (i\$)

```
– (void)addCustomColumn(s$ columnName, s$ source, [* context])
```

```
– (void)addCycle(void)
```

```
– (void)addCycleStage(void)
```

```
– (void)addMeanSDColumns(s$ columnName, s$ source, [* context])
```
- (void)addPopulationSexRatio(void)
- (void)addPopulationSize(void)
- (void)addSubpopulationSexRatio(io<Subpop>\$ subpop)
- (void)addSubpopulationSize(io<Subpop>\$ subpop)
- (void)addSuppliedColumn(s\$ columnName)
- (void)flush(void)
- (void)logRow(void)
- (void)setFilePath(s\$ filePath, [Ns initialContents], [l\$ append], [Nl\$ compress], [Ns\$ sep])
- (void)setLogInterval([Ni\$ logInterval])
- (void)setSuppliedValue(s\$ columnName, +\$ value)
- (void)willAutolog(void)

### **SLiM population-genetics utilities:**

- (f\$)calcFST(o<Genome> genomes1, o<Genome> genomes2, [No<Mut> muts], [Ni\$ start], [Ni\$ end])
- (f\$)calcHeterozygosity(o<Genome> genomes, [No<Mut> muts], [Ni\$ start], [Ni\$ end])
- (f\$)calcInbreedingLoad(o<Genome> genomes, [No<MutType> mutType])
- (f\$)calcPairHeterozygosity(o<Genome>\$ genome1, o<Genome>\$ genome2, [Ni\$ start], [Ni\$ end], [l\$ infiniteSites])
- (f\$)calcVA(o<Ind> individuals, io<MutType>\$ mutType)
- (f\$)calcWattersonsTheta(o<Genome> genomes, [No<Mut> muts], [Ni\$ start], [Ni\$ end])

### **SLiM nucleotide-based utilities:**

- (s)codonsToAminoAcids(i codons, [li\$ long], [l\$ paste]) (nuc)
- (is)codonsToNucleotides(i codons, [s\$ format]) (nuc)
- (f)mm16To256(f mutationMatrix) (nuc)
- (f)mmJukesCantor(f\$ alpha) (nuc)
- (f)mmKimura(f\$ alpha, f\$ beta) (nuc)
- (i)nucleotideCounts(is sequence) (nuc)
- (f)nucleotideFrequencies(is sequence) (nuc)
- (i)nucleotidesToCodons(is sequence) (nuc)
- (is)randomNucleotides(i\$ length, [Nif basis], [s\$ format]) (nuc)

# **SLiM other utilities:**

```
– (f)summarizeIndividuals(o<Ind> individuals, i dim, n spatialBounds, s$ operation,
      [Nlif$ empty], [l$ perUnitArea], [Ns$ spatiality])
– (o<Dictionary>)treeSeqMetadata(s$ filePath, [l$ userData])
```
# **Community:**

```
Superclass: Dictionary
allGenomicElementTypes => (o<GEType>)
allInteractionTypes => (o<IntType>)
allMutationTypes => (o<MutType>)
allScriptBlocks => (o<SEBlock>)
allSpecies => (o<Species>)
allSubpopulations => (o<Subpop>)
cycleStage <–> (s$)
logFiles => (o<LogFile>)
modelType \Rightarrow (s$)
tag \leftarrow (i$)
tick \leftarrow (i$)
verbosity \leftarrow (i$)
– (o<LogFile>$)createLogFile(s$ filePath, [Ns initialContents], [l$ append], [l$ compress],
      [s$ sep], [Ni$ logInterval], [Ni$ flushInterval])
– (void)deregisterScriptBlock(io<SEBlock> scriptBlocks)
– (o<GEType>)genomicElementTypesWithIDs(i ids)
– (o<IntType>)interactionTypesWithIDs(i ids)
  – (o<MutType>)mutationTypesWithIDs(i ids)
  – (void)outputUsage(void)
  – (o<SEBlock>$)register[First/Early/Late]Event(Nis$ id, s$ source, [Ni$ start], [Ni$ end])
  – (o<SEBlock>$)registerInteractionCallback(Nis$ id, s$ source, io<IntType>$ intType,
      [Nio<Subpop>$ subpop], [Ni$ start], [Ni$ end])
– (o<SEBlock>$)rescheduleScriptBlock(io<SEBlock>$ block, [Ni$ start], [Ni$ end],
      [Ni ticks])
– (o<SEBlock>)scriptBlocksWithIDs(i ids)
– (void)simulationFinished(void)
```
- (o<Species>)speciesWithIDs(i ids)
- (o<Subpop>)subpopulationsWithIDs(i ids)